## **METR4202 Tutorial 7 Solutions**

1) The following code can be used to display a frame from 'calibration\_dance.mat'

```
% Choose a frame to extract
frame number = 3;% Slice from the rgb images matrix. We want all (:) y values, all x values,
% all rgb values, and the selected frame number.
frame = rgb images(:, :, :, frame number);
% Convert to uint8 for displaying
frame = unit8(frame);
```
imshow(frame);

2) The following code shows one way to implement the function 'choose\_n\_images'.

```
function choose n images(rgb images, n)
%choose_n_images Randomly chooses N images from the given list of frames
     % Get a random permutation of the numbers from 1 to the number of
     % frames
   rand nums = randperm(size(rgb_images, 4));
     % Choose the first n random numbers, and order them
   rand nums = sort(rand nums(1:n));
   for i = 1: length(rand nums)
         % Get the ith image
       rgb = unit8(rgb\_images(:, :, :, rand\_nums(i)));
         % Save the image
        imwrite(rqb, struct('rgb', num2str(i), ' .jpq')); end
```
end

3) The calibration results and intrinsic parameter matrix for the Kinect camera are as follows.

Calibration results after optimization (with uncertainties):

```
Focal Length: fc = [ 484.06182 \quad 488.54439 ] \pm [ 12.91434 ]13.34187 ]<br>Principal point:
                      \text{cc} = [305.03943 \quad 277.13272] \pm [11.8435610.69209 ]
Skew: alpha_c = [ 0.00000 ] ± [ 0.00000 ] => angle of pixel 
axes = 90.00000 \pm 0.00000 degrees<br>Distortion: kc = [0.08068Distortion: kc = [ 0.08068 -0.21748 0.00805 -0.01236 
0.00000 ] ± [ 0.07163 0.33082 0.00746 0.00754 0.00000 ]
Pixel error: err = [ 0.32544 0.39724 ]
```
Note: The numerical errors are approximately three times the standard deviations (for reference).

> $KK =$  0 488.5444 277.1327 484.0618 0 305.0394 0 0 1.0000

The  $%$  error of the focal length in x and y can be found by

 $\gg$  fc error ./ fc \* 100 ans = 2.6679 2.7309

Re-running the calibration with all 100 frames only reduces the error by  $\sim$ 1%.

4) As can be seen in the below images (a map of the distortions, and one undistorted frame), the Kinect camera lens causes a slight pincushion distortion on the lower and left hand sides of the frame.

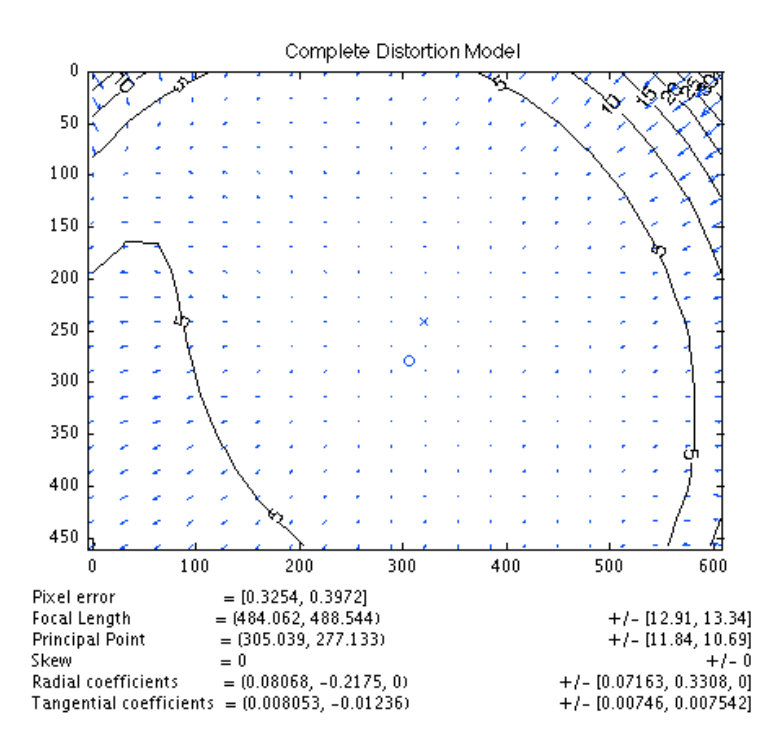

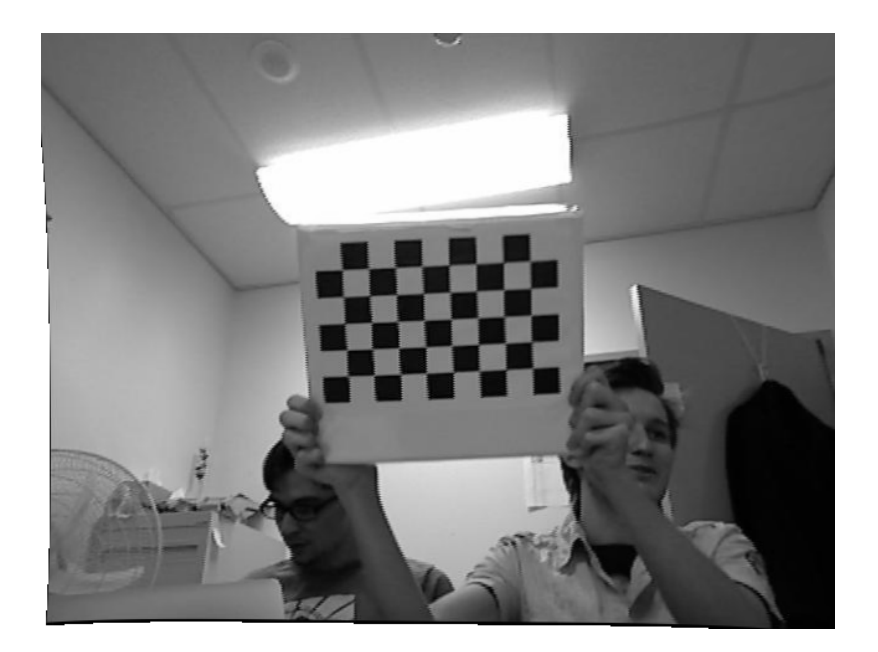